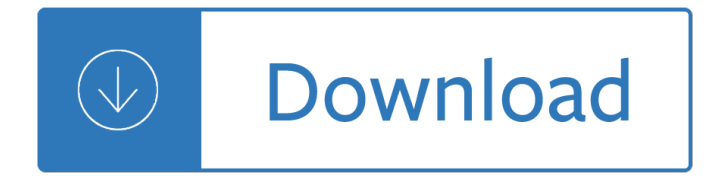

#### **basic excel vba interview pdf**

Example 2. Step 1) Under Developer tab from the main menu, click on "Visual Basic" icon it will open your VBA editor. Step 2) It will open a VBA editor, from where you can select the Excel sheet where you want to run the code.

## **How to Create Visual Basic for Applications (VBA) in Excel**

VBA Interview Questions and Answers with Examples, macro codes – Download Free PDF File. Top Most 100+ commonly asked Basic and Advanced VBA Interview Questions and Answers Covered for Freshers and Experienced VBA Developers.Important ,Latest, Logical, Technical, Programming, Simple and Tough questions and answers from MS Excel VBA, Access ...

## **100+ VBA Interview Questions and Answers with Examples**

What is a Function? A function is a piece of code that performs a specific task and returns a result. Functions are mostly used to carry out repetitive tasks such as formatting data for output, performing calculations, etc.

## **Excel VBA Function Tutorial: Return, Call, Examples**

Hi sir. Thanks for uploading examples of VBA including the code that too from Basic level… 1) I have a doubt regarding last three excel sheets which are not saved in .xlsm formate and still code is working.

#### **Excel VBA Downloads - Analysistabs.com**

Visual Basic - 467 Visual Basic interview questions and 723 answers by expert members with experience in Visual Basic subject. Discuss each question in detail for better understanding and in-depth knowledge of Visual Basic

#### **Visual Basic Interview Questions | GeekInterview.com**

VBA stands for Visual Basic for Applications, an event-driven programming language from Microsoft. It is now predominantly used with Microsoft Office applications such as MSExcel, MS-Word and MS-Access.

#### **VBA Tutorial**

VBA or Visual Basic for Applications is closely related to Visual Basic. This application is useful in adding functionality to the Microsoft Office suite. VBA is simple to use and automates routine tasks especially in Microsoft Excel. Programmers widely use it to create efficient and elegant macros

#### **VBA Open File: How to Open and Manipulate Files**

One of the many features of Microsoft Excel is its ability to automate reports. You can create interactive spreadsheets to simplify others' ability to enter data into its workbooks, and you can also automate the generation of its reports.

#### **How to Automate Reports in Excel using VBA Macros**

BASIC (Beginner's All-purpose Symbolic Instruction Code) is a family of general-purpose, high-level programming languages whose design philosophy emphasizes ease of use.

#### **BASIC - Wikipedia**

Download Free Excel Templates, Chart Templates, Tutorials, Help Workbooks and Spreadsheets from

Chandoo.org - one of the finest and most exhaustive resources on Excel and Charting. Currently we have downloads related to excel templates, excel downloads, charts, vba, macros, user defined functions, formulas, pivot tables, dynamic charts, form ...

## **Excel Templates - Free Excel Templates, Excel Downloads**

is the quality training firm which targets to make the professionals understand the user defined functions, be the master at Excel Macros and have in depth knowledge about Visual Basic for Applications.

## **Advanced Excel Training in Mumbai, Delhi, Pune for**

The results are in! See what nearly 90,000 developers picked as their most loved, dreaded, and desired coding languages and more in the 2019 Developer Survey.

#### **excel - API Timers in VBA - How to make safe - Stack Overflow**

Trying to use Excel VBA to capture all the file attributes from files on disk, including extended attributes. Was able to get it to loop through the files and capture the basic attributes (that come from the file system):

## **Using VBA to get extended file attributes - Stack Overflow**

Listbox is a tool provided by visual basic that list the number of items in a specific manner and provides a facility to select one of the entry from the list only using drop down list,there are some extensions to listbox like Dir listbox,File listbox,etc.

#### **Difference between listbox and combo box. - geekinterview**

1) What are the duties of a maintenance and repair worker? The maintenance and repair worker duties includes Building partitions Make a plaster or drywall

#### **Top 12 Maintenance Interview Questions & Answers**

Wall Street Prep has compiled the most important time-saving Excel 2016 shortcuts for PC and Mac. These 100+ shortcuts are a must for financial modeling.

#### **100+ Excel 2016 Shortcuts for PC and - Wall Street Prep**

Besant technologies trainers have prepared these top 10 automation anywhere interview questions and answers for the students and also for other candidates.

#### **Automation Anywhere Interview Questions and Answers 2019**

" Tattooing― the registry means user can modify and view user preference that are not stored in the maintained portions of the Registry. Even if the group policy is changed or removed, the user preference will still persist in the registry.

#### **Top 22 Windows Server Interview Questions & Answers**

Here is a collection of free Excel templates. Every template has a brief description with the download link. If you want to learn more about the templates, click on the read more link.

# **A Collection FREE Excel Templates for Your Daily Use**

Dear I need Your help. i have a query in excel. if A=B the value come from c. but if A not equal to B, but if cell A and B contain any value from below list then value also come from cell c.

# **Lesson Guide - Excel ExposureExcel Exposure**

SQL Server Reporting Services (SSRS) is a server-based report generating software system from Microsoft. It is part of a suite of Microsoft SQL Server services, including SSAS (SQL Server Analysis Services) and SSIS (SQL Server Integration Services).

#### **SQL Server Reporting Services - Wikipedia**

NYIM Training offers NYC's best Microsoft Excel classes, from beginner to advanced, VBA and financial

modeling. Learn Functions, Formulas, Pivot Tables, Macros, and time-saving techniques in our hands-on Excel courses.

# **Excel Classes NYC | Master Excel in Hands-on Training Courses**

Blue prism interview questions and answers are very much important to all the trained students for the jobs. In this we provide the top and best Blue Prism Interview Questions and Answers. Do check and get placed.

#### **Top 260+ Blue Prism Interview Questions and Answers 2019**

Back to top. Explaining array formula in cell C5. You can follow along if you select cell C5 and go to tab "Formulas" on the ribbon and then click "Evaluate Formula" button.

#### **Find latest date based on a condition - Get Digital Help**

Financial Statement Modeling. Financial Statement Modeling is the foundation of all subsequent valuation modeling modules. Trainees learn how to build full, dynamic financial statement projection models in Excel from scratch, using real case studies, industry best practices, and sensitivity analyses.

## **Learn Financial Modeling: Wall Street Prep Premium Package**

Open a new Word document. Click on the Insert menu on the ribbon. The dropdown for Cover Page is the first feature you will spot on the menu (under Pages).

Solutions elementary 2nd edition cd Flores para algernon flowers for algernon el barco de vapor Aircraft flight manual airbus a320 Pdf ebook author toyota 5fbe10 5fbe13 5fbe15 5fbe18 5fbe20 forklift service workshop manual download Denn process fluid mechanics solutions Thorn birds the Red white and blue goodbye Contes et legendes de la mythologie grecque french edition The war within our hearts Reading explorer 3 The history of political theory and other essays Brothers calling men into vital relationships god s design for Sri ramakrishna a prophet for the new age An inspector calls play script A brief introduction to circuit analysis Paleo diet solution Pharmcards review cards for medical students Benin royal art of africa from the museum fur volkerkunde Critical care medicine the essentials Toyota wish manual La empresa viviente Casti guidebook to asme section viii div 1 The basketball diaries book Chambers 21st century dictionary Jeffrey m wooldridge 2009 introductory econometrics a modern approach 4th edition answers Wellness recovery connection charting your pathway to optimal health while recovering from alcoholism and drug addiction The monaro story The time of my life an autobiography Rick steins french odyssey Permaculture one Economics sba guideline grade 12 implementation date january 2014 memorandum Chapter 18 study guide for content mastery answers chemistry Vademecum for vitamin formulations with cd rom second edition Learn how to draw caricatures for the absolute beginner learn to draw book 3 Willis apos s practice and procedure for the quantity surveyor Using dollars and sense macintosh version Quirky jerky extra perky more about adjectives Pro power multi gym assembly manual The art of sexual ecstasy the path of sacred sexuality for western lovers Windsock datafile 103 the amc dh6

Englishspiritualityanoutlineofasceticaltheologyaccordingtotheenglishpastoraltradition Infernal dictionary enhanced english translation Fifty shades of grey book 1 Schaum series vector analysis solution manual Gerhard richter a life in painting Inner meaning of the hebrew letters Alberta electrical utility code 2007 Aids macrobiotics and natural immunity Montyhispartinmyvictorymilliganmemoirsbook3 Cursed alex verus 2 benedict jacka Clone brews homebrew recipes for 150 commercial beers Shadow and bone Meganovelofdeepterrorfreebooksaboutmeganovelofdeepterrororuseonlineviewersharebookswith User stories applied for agile software development mike cohn Ride the wind lucia st clair robson Bound by iron eberron the inquisitives book 1 The classic female nude a nude figure study Qlikview exam questions Confessionsofaneconomichitmantheshockingstoryofhowamericareallytookovertheworld